**SimLab SKP Importer For Maya Free**

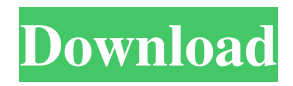

# **SimLab SKP Importer For Maya Crack With Registration Code Free (April-2022)**

SimLab SKP Importer for Maya Crack is the perfect choice for importing SketchUp files for applications such as Autodesk Maya, SketchUp and Inventor. With SimLab SKP Importer for Maya you can import SketchUp files and convert them to 3D models. SimLab SKP Importer for Maya will help you import SketchUp.skp files, convert them to Maya 3D models and save them in your preferred 3D package. The plugin supports a wide variety of SketchUp formats such as \*.skp, \*.skp, \*.skm, \*.skpz and \*.skpm. Not just a conversion tool, SimLab SKP Importer for Maya is also an enhancement tool. It adds geometry and materials, improves the imported model's detail and enables you to smooth and edit the geometry. SimLab SKP Importer for Maya includes utilities such as camera simulation, lighting simulation and ground plane. Key features: Imports SketchUp.skp files Simulates cameras and lights Converts models to Maya Imports models in 2D and 3D Edit geometry Auto-unwrap Autorotate Simulates and rotates cameras Simulates light Adds materials Adds lights Adds multiple materials Improve model detail Simulates ground plane Simulates colliders Scale, translate and rotate models Creates animations with scripts and Python classes Simulates cameras and lights Converts models to Maya Imports models in 2D and 3D Edit geometry Auto-unwrap Auto-rotate Simulates and rotates cameras Simulates light Adds materials Adds lights Adds multiple materials Improve model detail Simulates ground plane Simulates colliders Scale, translate and rotate models 1 .2 SimLab 6.0 SimLab 6.0 is a powerful and easy-to-use 3D plugin. SimLab 6.0 Description: SimLab 6.0 is a powerful and easy-to-use 3D plugin. It provides advanced 3D functionality for Maya users to enhance their creative work. The plugin contains a full set of tools for creating stunning 3D walkthroughs and movies. SimLab 6.0 includes a complete suite of advanced modeling tools such as 3D sculpting, UV mapping and texturing. It is the perfect tool to create 3D models of all kinds such as human, animals, vehicles, buildings and lots

### **SimLab SKP Importer For Maya Crack+ [Win/Mac] [2022]**

SimLab SKP Importer for Maya Crack is an add-on for Autodesk Maya, specially developed by SimLab Skp for Maya. It provides you with the ability to import SketchUp models to Autodesk Maya without the need of converting them first into an other format. SimLab SKP Importer for Maya is a plug-in that reads the 3D models and sketches and transforms them into a hierarchy of Maya's blocks, layers and nodes. To finish, it will fill the imported models and sketches with nodes, attributes, lights, textures, cameras, materials and materials settings, and groups them in Maya's work area. In addition, the plugin is able to read SKP lineart and solid (.skp) files. SimLab SKP Importer for Maya is very easy to use. First, you have to place the SketchUp model or sketch in Maya's work area. This way, you will be able to see the created import hierarchy. You can select and drag the model or sketch to change its position. Then, you can start adding the required nodes, and attributes that define the attributes of a node in Maya's default scene. When you are finished, you can export it to other file formats using SimLab SKP Export for Maya. Download SimLab SKP Importer for Maya and start using it today! What is new in this release: Version 2015.7.0.0 Release Date: October 13, 2015 SimLab Skp Plugin for AutoCAD is a plugin that adds SketchUp Import and Export capability to AutoCAD. It's purpose is to provide the ability to import SketchUp models to AutoCAD. You can create great walkthroughs and presentations with SketchUp and have them automatically appear in your project drawings. KeyMacro Description: SimLab Skp Plugin for AutoCAD is a plug-in that reads the 3D models and sketches and transforms them into a hierarchy of AutoCAD's blocks, layers and nodes. To finish, it will fill the imported models and sketches with nodes, attributes, lights, textures, cameras, materials and materials settings, and groups them in AutoCAD's work area. In addition, the plugin is able to read SKP lineart and solid (.skp) files. SimLab Skp Plugin for AutoCAD is very easy to use. First, you have to place the SketchUp model or sketch in AutoCAD's work area. This 77a5ca646e

## **SimLab SKP Importer For Maya Activation Code PC/Windows**

#### **What's New In SimLab SKP Importer For Maya?**

SimLab SKP Importer for Maya is a useful and reliable plugin that enables users to quickly import 3D models and sketches to Autodesk Maya. By using SimLab SKP Importer for Maya you have the possibility to add SketchUp import capability to Autodesk Maya. This way, you can create impressive walkthroughs and presentations. Screenshots: Manual Installation 1. Install the plugin to the plugins directory. 2. Open the plugin via Maya's Interface menu. 3. In the Import panel, select SimLab SLD to import from SketchUp. Importing Model from SketchUp 1. Select SketchUp file. 2. Import sketch/model. 3. In the Import panel, select SimLab SLD. 4. You will see a new skeleton tree and a new export panel. 5. In the export panel, select Export SimLab SLD to.stl. 6. This will export SimLab SLD.stl and SketchUp model to simlab. Importing SketchFile to Maya 1. Select Sketch file. 2. Import sketch. 3. Select SketchUp Model. 4. Import sketch/model. 5. In the Import panel, select SimLab SLD. 6. You will see a new skeleton tree and a new export panel. 7. In the export panel, select Export SimLab SLD to.stl. 8. This will export SimLab SLD.stl and SketchUp model to simlab. Please let me know if you have any questions. Eros .

#### **System Requirements:**

Minimum: OS: Windows 7, Windows 8, Windows 10 (64-bit operating systems only) CPU: Intel Pentium IV, AMD Athlon 64, Intel Core 2 Duo, Intel Core 2 Quad or greater RAM: 256 MB (1 GB for large levels) DirectX: Version 9.0c HDD: 4 GB Video Card: NVIDIA GeForce 8600 or ATI Radeon X800 series or better (32-bit only) Network: Broadband Internet connection Sound Card: DirectX compatible Additional

Related links:

<https://unimedbeauty.com/linkedin-company-extractor-crack-download/> <https://qytetiurban.com/wp-content/uploads/2022/06/jaemniel.pdf> <https://thenationalcolleges.org/wp-content/uploads/rosimali.pdf> [https://lanesida.com/wp-content/uploads/2022/06/SFF\\_Viewer.pdf](https://lanesida.com/wp-content/uploads/2022/06/SFF_Viewer.pdf) <http://formeetsante.fr/wp-content/uploads/inecarl.pdf> [https://rakyatmaluku.id/upload/files/2022/06/AeyxvZYIv5nFcdhYam2S\\_07\\_e0a6786514e87156fa1b7773d9f48038\\_file.pdf](https://rakyatmaluku.id/upload/files/2022/06/AeyxvZYIv5nFcdhYam2S_07_e0a6786514e87156fa1b7773d9f48038_file.pdf) <https://fbsharing.org/wp-content/uploads/2022/06/walcka.pdf> <https://alexander-hennige.de/2022/06/06/cd-menu-studio-crack-april-2022/> <https://n21.pl/wp-content/uploads/2022/06/Janetter.pdf> <https://simonerescio.it/wp-content/uploads/2022/06/raynpre.pdf>